# **Tjenestebeskrivelse SmartFiber**

**Versjon 1.4**

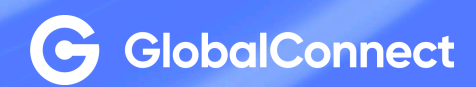

**18-11-2022**

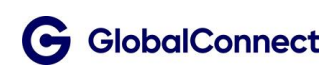

# Innhold

# **Table of Contents**

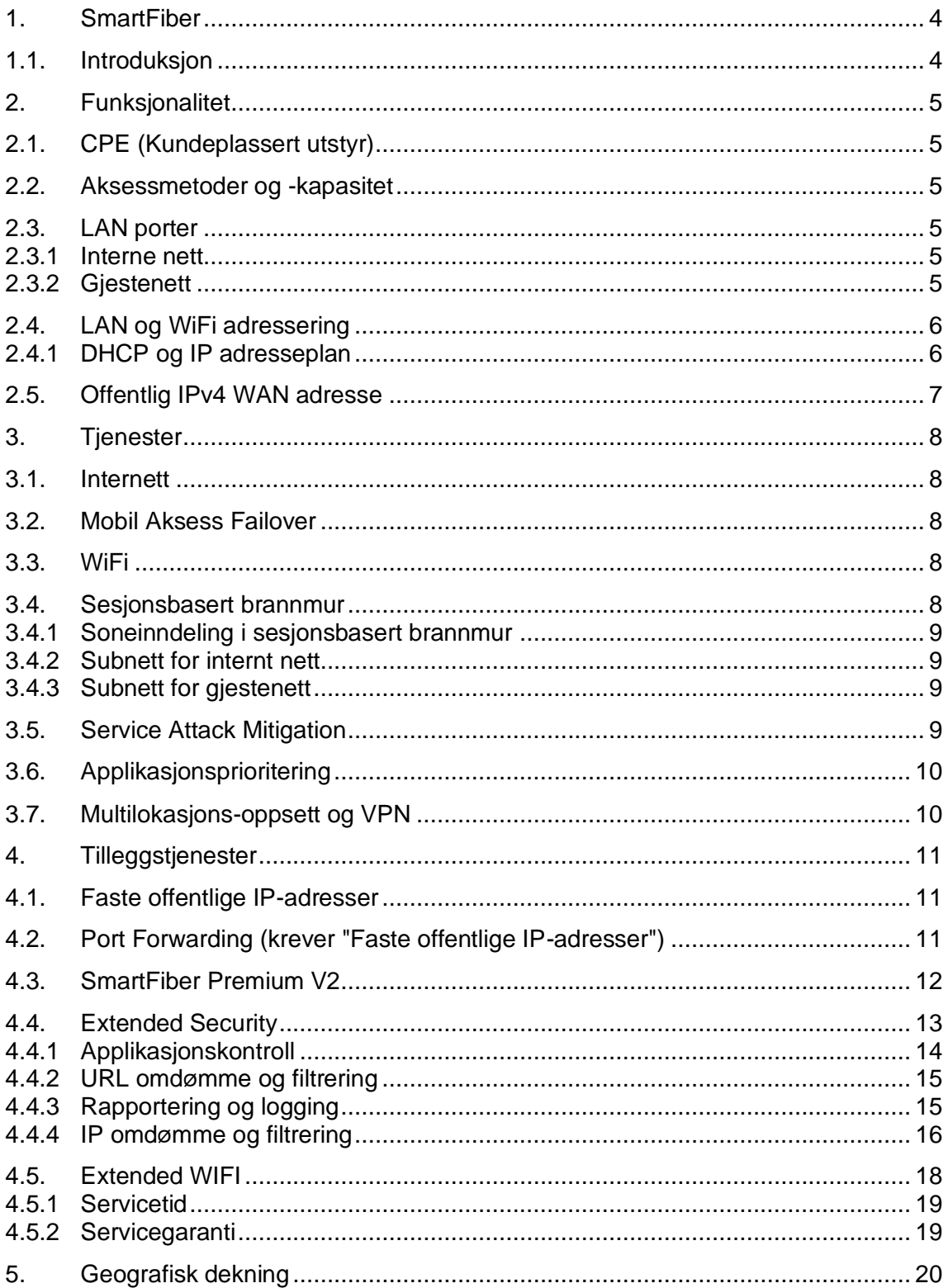

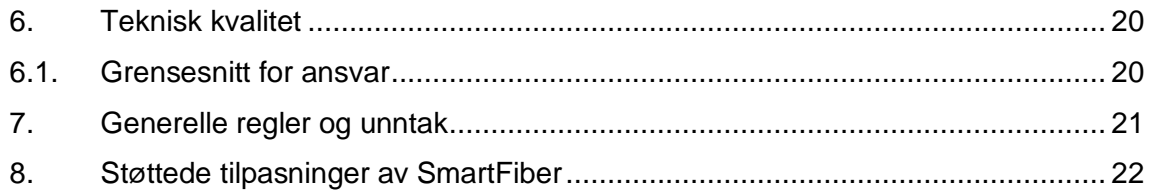

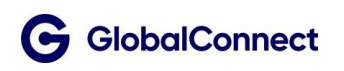

# <span id="page-3-0"></span>1. SmartFiber

### <span id="page-3-1"></span>1.1. Introduksjon

SmartFiber er neste generasjons kommunikasjonsløsning, spesielt designet for små og mellomstore bedrifter. Tjenesten leveres som en skytjeneste, noe som forenkler installasjon og drift, fordi alle funksjoner styres sentralt.

• **SmartFiber** driftes av GlobalConnect, som også står for eierskap og drift av CPE (Kundeplassert utstyr) og aksess på kundelokasjonen. GlobalConnect overvåker tilgjengelighet og kvalitet helt til CPE LAN-grensesnittet på kundelokasjonen.

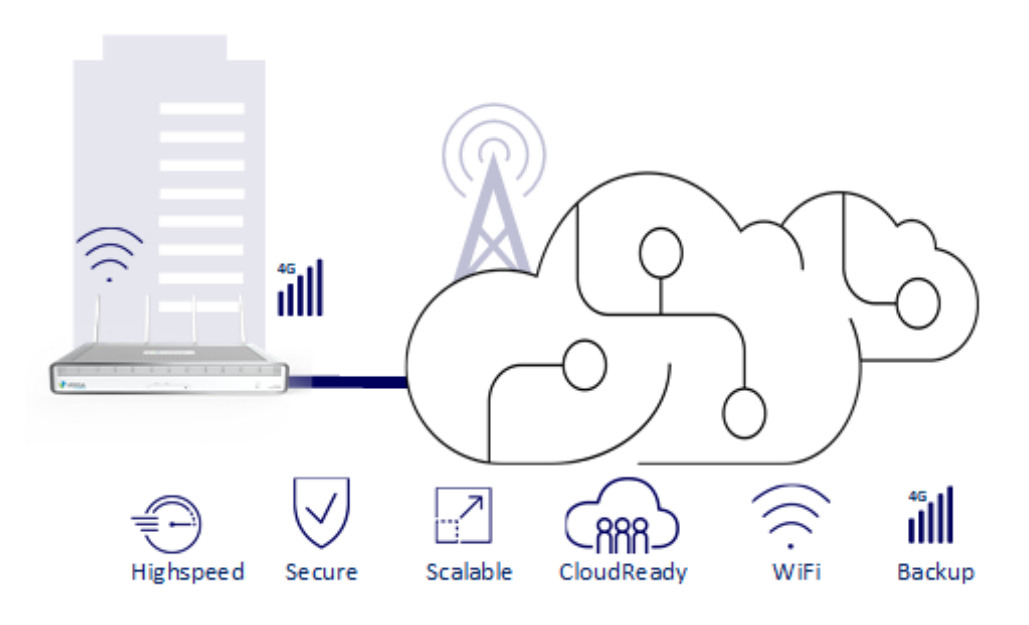

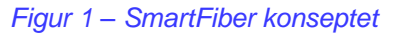

SmartFiber inkluderer disse tjenestene:

- Fiber aksess
- Driftet CPE
- WiFi
- Mobil Aksess Failover
- Gjestenett
- Sesjonsbasert brannmur
- Håndtering av nettverksangrep (Service Attack Mitigation)
- Port forwarding / NAT
- Applikasjonsprioritering
- SLA

# <span id="page-4-0"></span>2. Funksjonalitet

# <span id="page-4-1"></span>2.1. CPE (Kundeplassert utstyr)

SmartFiber CPE er den fysiske enheten som er plassert på kundelokasjonen. Denne eies og driftes av GlobalConnect. Enheten har ruter- og brannmurfunksjonalitet.

Tjenesten inkluderer også funksjonalitet for WiFi, og enheten har medfølgende piskantenner som støtter dette formålet.

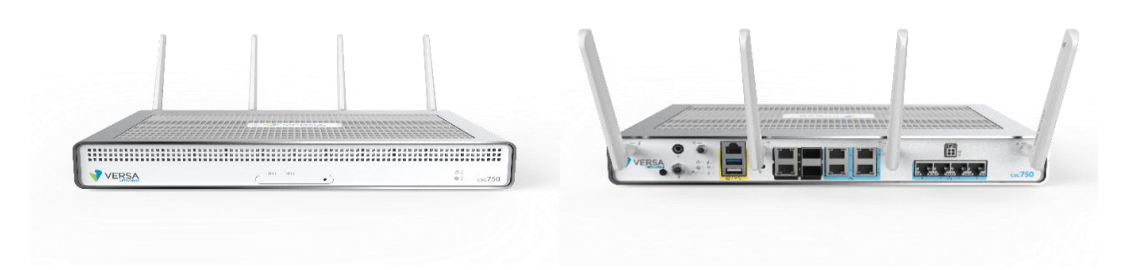

*Figur 2: SmartFiber CPE (Kundeplassert utstyr)*

#### <span id="page-4-2"></span>2.2. Aksessmetoder og -kapasitet

Kundelokasjonen kobles til GlobalConnects infrastruktur med en CPE med to aksesser. Tjenesten leveres med GlobalConnect Internett fiber og en mobil aksess (4G/LTE) for failover.

Fiberforbindelsen leveres fra kundelokasjonen til GlobalConnects kjernenettverk via GlobalConnects egen infrastruktur.

Tjenesten støtter hastigheter opp til 1Gbps på Internett fiber forbindelsen.

#### <span id="page-4-3"></span>2.3. LAN porter

SmartFiber tilbyr to lokale subnett som kan benyttes av kunden. Et subnett benyttes av Gjestenettverket for WiFi og LAN-port og et subnett benyttes av Intern nettverket for WiFi og LAN-port.

#### <span id="page-4-4"></span>2.3.1 Interne nett

Et WiFi SSID basert nett og et fysisk portbasert nett er samlet som ett subnett for det Interne nettet.

Det fysiske Interne nettet leveres alltid på LAN-port 2. Det Interne nettverket kan kobles sammen på en sikker måte med andre SmartFiber lokasjoner.

# <span id="page-4-5"></span>2.3.2 Gjestenett

Et WiFi SSID basert nett og et fysisk portbasert nett er samlet som ett subnett for gjestenettverk.

Giestenettverk blir alltid rutet direkte til den lokale Internett tienesten og kan ikke nås fra andre SmartFiber lokasjoner.

Det fysiske LAN porten til Gjestenetverket leveres alltid på LAN-port 3.

# <span id="page-5-0"></span>2.4. LAN og WiFi adressering

IP adresser og subnett er forhåndsdefinert og basert på private IPv4 adresser (RFC1918):

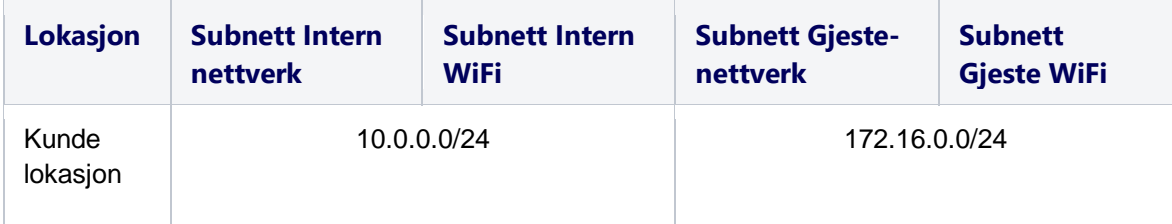

Note: Begge nettverk er "/24", altså med "255.255.255.0" subnett maske. Hvert subnett inneholder 254 unike adresser.

#### *Tabell 1: Subnett plan*

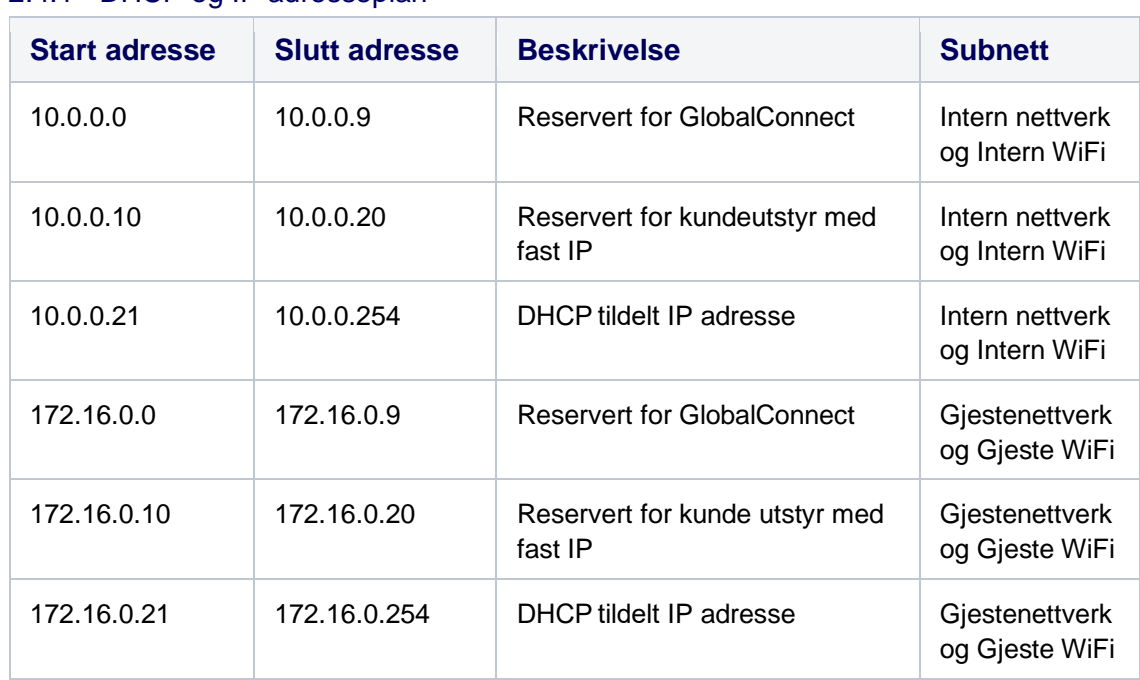

# <span id="page-5-1"></span>2.4.1 DHCP og IP adresseplan

*Tabell 2 - Adresseplan*

GlobalConnect benytter følgende DNS-servere: 8.8.8.8 og 8.8.4.4

Vær oppmerksom på at GlobalConnect ikke drifter denne tjenesten, og at vi derfor ikke kan gjennomføre feilsøking og -retting på denne. Dersom de spesifiserte DNS-serverne slutter å fungere som forventet eller vi ser varig reduksjon i ytelse, kan de bli endret av GlobalConnect.

Dersom det er ønskelig, kan kunde spesifisere DNS-servere ved å kontakte GlobalConnect kundeservice. DNS-serverne kan kun endres for de interne subnettene.

### <span id="page-6-0"></span>2.5. Offentlig IPv4 WAN adresse

Fiberaksessen og mobil aksess Failover har hver sin offentlige IP adresse. Disse adressene kan endres over tid.

Utgående sesjoner fra intern- eller gjestenettet vil benytte disse som kildeadresse ved kommunikasjon mot Internett.

Ved normal drift vil adressen til den fiberaksessen benyttes, mens adressen til den mobile aksessen vil benyttes i failover-situasjoner.

Tjenesten SmartFiber Premium V2 støtter en felles IP adresse for fiberaksessen og mobil aksessen, og kan bestilles som en tilleggstjeneste. Se kapittel 4.3

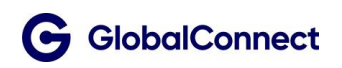

# <span id="page-7-0"></span>3. Tienester

# <span id="page-7-1"></span>3.1. Internett

Internett-tjenesten som er levert på den underliggende infrastrukturen (fiber eller mobil) brukes for å gi direkte tilgang til Internett fra intern- og gjestenettene.

# <span id="page-7-2"></span>3.2. Mobil Aksess Failover

Med Mobil Aksess Failover vil kundelokasjon kunne fortsette å kommunisere over Internett, selv om en feil skulle oppstå med kjernenettet eller den lokale fiberaksessen.

Dette skjer ved at CPE automatisk bytter til 4G/LTE. Trafikk vil bli byttet over til mobil aksessen for fortsatt overføring av data. Failover-tid er opp til 180 sekunder.

Tjenesten inkluderer 100GB data per måned, og er dedikert til det interne subnettet. Trafikk fra gjestenettet vil ikke rutes over failover-forbindelsen.

Det er ikke mulig å kjøpe datapakker for å øke dette volumet.

### <span id="page-7-3"></span>3.3. WiFi

Tjenesten gir tilgang til "On-Box WiFi" på SmartFiber CPE.

CPE er utstyrt med 802.11 a/b/g/n/an/ac (wave2) høy ytelses MIMO dual band (2,4 og 5 Ghz) dual-radio.

For god WiFi-dekning er den anbefalte maksimale romstørrelsen 100m2, med maksimalt 255 samtidige klienter. For optimal WiFi, bør alle klienter ha siktlinje til SmartFiber CPE.

Fysisk plassering av CPE på kundelokasjonen er svært viktig for å sikre optimal dekning på både WiFi og 4G/LTE. Konsulter CPE-installasjonsguiden (medfølger CPE) for retningslinjer.

WiFi-tjenesten er prekonfigurert med to SSID:

<Firmanavn>-Internal

<Firmanavn>-Guest

Separate passord for hver SSID er prekonfigurert.

Endringer i WiFi konfigurasjon utføres av GlobalConnect ved henvendelse til Kundeservice, som f.eks. ending av SSID eller passord, eller avstenging av "On-Box WiFi" (deaktiverer SSID for både intern- og gjestenettet).

Administrative WiFi-konfigurasjoner utføres av GlobalConnect. Hvis Extended WiFi er valgt vil «on-Box WiFi» deaktiveres.

#### <span id="page-7-4"></span>3.4. Sesjonsbasert brannmur

CPE har en innebygget, sesjonsbasert brannmur. Denne holder orden på forbindelser mellom WAN (Untrust) og LAN (Intern og Gjest), og sperrer for uautoriserte forsøk på å nå IP adresser på kundens subnet.

Tjenesten inkluderer et predefinert og standardisert regelsett av GlobalConnect, se under

### <span id="page-8-0"></span>3.4.1 Soneinndeling i sesjonsbasert brannmur

Brannmuren er delt inn i 3 ulike sikkerhetssoner.

- Untrust Internett
- Internal Subnett for interne adresser, lokale eller på andre lokasjoner
- Guest Gjestenett

Standard soneoppsett er:

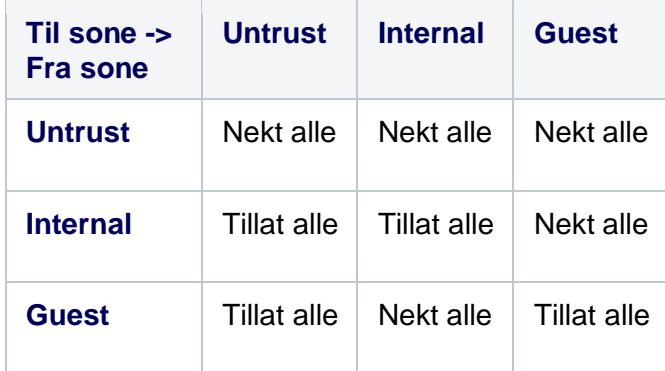

*Tabell 3 – Soneinndeling i sesjonsbasert brannmur*

### <span id="page-8-1"></span>3.4.2 Subnett for internt nett

Subnettet for interne nett (se seksjon 2.4.1) blir definert som «Internal» i brannmuren.

Mellom de lokale interne WiFi nettet og fysiske interne LAN port nettet, er det full og ubegrenset tilgang. Sikkerhetssonen «Internal» har tilgang til Internett over levert underliggende infrastruktur.

Dersom kunde har flere lokasjoner vil alle definerte subnett bli lagt inn i denne sonen, slik at alle kundens SmartFiber-lokasjoner er i samme sikkerhetssone.

#### <span id="page-8-2"></span>3.4.3 Subnett for giestenett

Subnettet for gjestenett (se seksjon 2.4.2) blir definert som «Guest» i brannmuren.

Det er ingen begrensninger i tilgangen mellom disse.

Subnettet for gjestenett har kun tilgang til Internett. Subnettet for gjestenett er isolert fra subnettet for internt nett, og kan ikke nå tjenester eller enheter i disse. Subnettet for gjestenett er også isolert fra andre gjestenett dersom kunde har flere SmartFiberlokasjoner.

# <span id="page-8-3"></span>3.5. Service Attack Mitigation

Tjenesten benytter mekanismer for beskyttelse mot DoS (Denial of Service) for å håndtere angrep, både mot ressurser på kundes nett og mot SmartFiber CPE.

Service Attack Mitigation eller håndtering av nettverksangrep, begrenser angripers mulighet til å gjennomføre kvantitetsbaserte tjenestenektangrep ved å begrense

trafikkmengden fra den mistenkte kilden til angrepet. Dette gjøres ved analyse av pakkeinformasjon på nettverks- og transportlaget (OSI lag 3 og 4).

# <span id="page-9-0"></span>3.6. Applikasjonsprioritering

For å forhindre at uønsket trafikk skaper overbelastninger eller tregheter i nettet, støtter løsningen prioritering av applikasjoner.

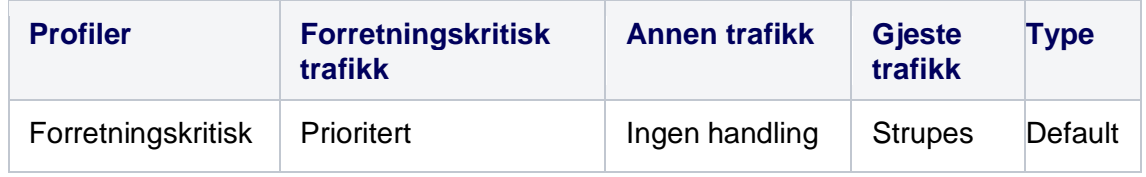

*Tabell 4: Applikasjons prioriteringsprofil*

Applikasjonene som tilhører " Forretningskritisk", er et fast utvalg bestemt av GlobalConnect.

# <span id="page-9-1"></span>3.7. Multilokasjons-oppsett og VPN

Dersom en kunde bestiller to eller flere SmartFiber lokasjoner, vil disse som standard kobles sammen i et lukket, kryptert nettverk (VPN).

Alle SmartFiber-lokasjoner settes opp med full-mesh topologi.

Alle lokasjoner i et multilokasjons-oppsett følger en forhåndsdefinert adresseplan. Du kan be om detaljene i denne planen ved å kontakte GlobalConnect kundeservice.

Hvis kunden ikke ønsker å ha to eller flere lokasjoner sammenkoblet, kan en lokasjon merkes som "Stand Alone" som vil deaktivere all kommunikasjon med andre lokasjoner for den lokasjonen.

# <span id="page-10-0"></span>4. Tilleggstjenester

# <span id="page-10-1"></span>4.1. Faste offentlige IP-adresser

For kunder som ønsker å gjøre applikasjoner eller tjenester tilgjengelige for Internett fra sitt lokale nettverk, kan kunden velge å få faste WAN IPv4-adresser på fiber forbindelsen.

Den faste IPv4 adressen gjør det også mulig for kunden å bruke alternativet Port forwarding (se avsnitt 4.2).

### <span id="page-10-2"></span>4.2. Port Forwarding (krever "Faste offentlige IP-adresser")

Tjenesten støtter port forwarding, også kjent som Inbound NAT (Network Address Translation).

Kunde kan bare bestille Port Forwarding for å gi tilgang til tjenester eller ressurser på det interne subnettet. Port Translation er også mulig.

Port forwarding er bare mulig til statiske IP adresser i det interne subnettet (Eks. Til 10.0.0.10/24).

Port Forwarding/Translation kan settes opp pr. SmartFiber lokasjon i et multilokasjonsoppsett.

Enkelte Application Layer Gateways (ALG) kan benyttes i port forwarding (FTP, TFTP, PPTP, SIP og IKE).

Kunden kan bestille regler for port forwarding (fram til ferdigmelding) eller ved å kontakte kundeservice (etter ferdigmelding).

Fram til ferdigmelding vil de første 10 reglene opprettes kostnadsfritt. Regler utover dette eller alle regler som er bestilt etter ferdigmelding, betraktes som en normal endring og belastes på timebasis.

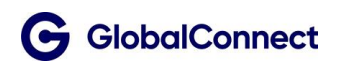

#### <span id="page-11-0"></span>4.3. SmartFiber Premium V2

For kunder som har egen brannmur eller andre enheter som trenger direkte tilgang til en offentlig IP adresse, tilbyr vi SmartFiber Premium V2.

Premium alternativet er en fast offentlig IPv4 adresse levert på LAN port 4 på SmartFiber CPE. Dette prefikset blir ikke filtrert eller analysert av brannmuren i SmartFiber tjenesten.

IPv4 adressen vil også være tilgjengelig over 4G backup ved brudd på primær fiber aksess. Trafikken legges automatisk over til 4G mobilnettet, uten endring av din WAN IP adressen, og krever ikke noe tiltak fra kunden. Overføringen av trafikken vil kunne ta noen sekunder.

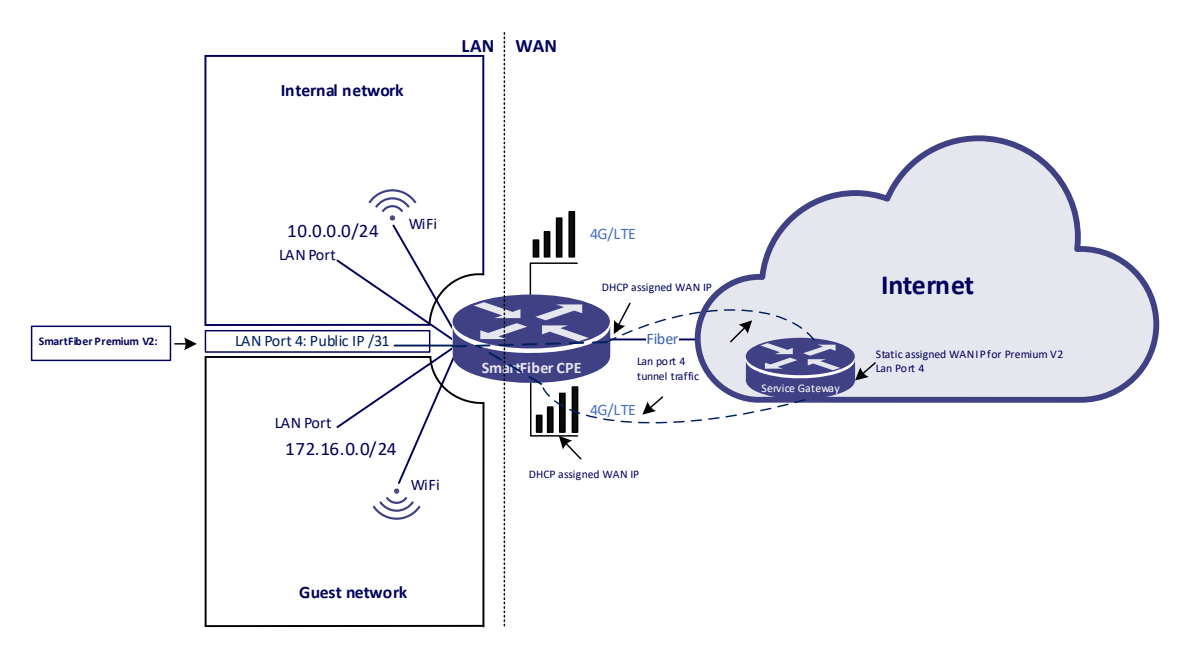

*Figur 3: SmartFiber PremiumV2*

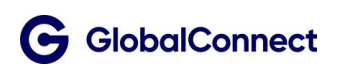

# <span id="page-12-0"></span>4.4. Extended Security

Extended Security tilbyr en Managed Next Generation Firewall (NGFW) basert på en sertifisert programvaredefinert tjeneste, noe som gjør det enkelt og effektivt å installere, endre og administrere.

Tjenesten er en tilleggstjeneste til SmartFiber, derfor er SmartFiber en forutsetning for å kjøpe Extended Security tjeneste.

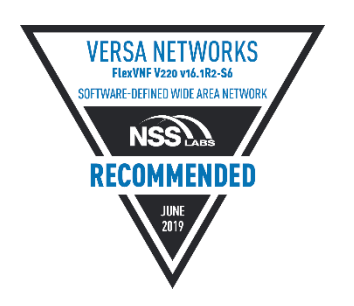

Extended Security støtter L4-L7 applikasjons gjenkjenning og beskyttelse mot skadelig programvare, som kan forhindre at filer og programmer lastes ned og kommuniserer med ekstern hoster.

Tjenesten gir automatisk oppdatering av objektene for brannmurfunksjonene, inkludert applikasjonskontroll, URL-kategorier og URL / IP omdømme filter.

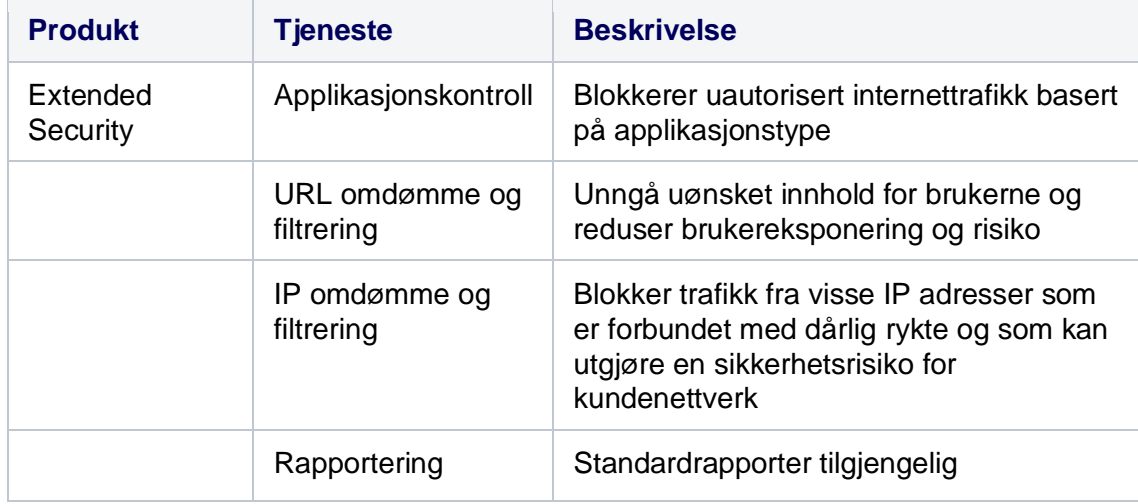

Extended Security inneholder:

*Tabell 5: «Extended Security» innhold*

Tjenesten inkluderer et forhåndsdefinert regelsett, som er standardisert av GlobalConnect. Kunden kan gjøre opptil 10 regel endringer under installasjonen. En tilpasset regel kan for eksempel være:

- URL omdømme og filtrering: Hvit eller svarteliste URL'er
- IP omdømme og filtrering: Hvit eller svarteliste IP adresser eller subnett

Regler som overstiger dette eller alle regler som er bestilt etter ferdigmelding, betraktes som en konfigurasjonsendring og belastes deretter.

Vi bruker kjente sikkerhetspartnere for å tilby en sikker brannmurtjeneste av høy kvalitet, hver spesialisert innen sitt område:

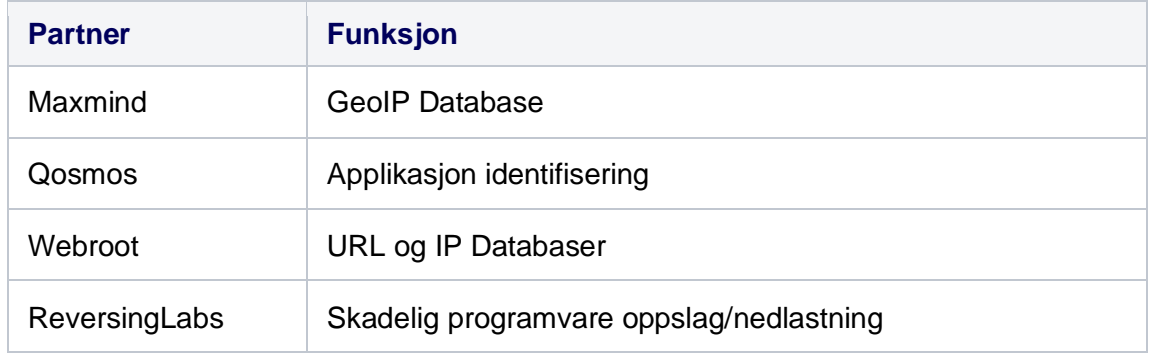

*Tabell 6: Sikkerhetspartnere*

*Partnerne som brukes kan endres over tid.*

### <span id="page-13-0"></span>4.4.1 Applikasjonskontroll

Applikasjonskontroll tjenesten er utstyrt med applikasjonsgjenkjenning og synlighet. Applikasjonene bestemmes av Deep-Packet-Inspection (DPI) som kjører på alle SmartFiber CPE'er. Dette sikrer at applikasjoner blir gjenkjent så nær kilden som mulig, og at applikasjonsbaserte beslutninger er raske og sikre. Applikasjonsdatabasen for applikasjon inneholder for øyeblikket 3100+ forhåndsdefinerte applikasjoner.

Applikasjonsgjenkjenning er basert på APP-ID, signaturdatabasen bestemmes av Deep Packet Inspection (DPI) ved starten av hver sesjon og etter sesjonshistoriske data.

Hver applikasjon er assosiert med attributter som familie, underfamilie, risiko, produktivitet og koder. Disse kodene kan brukes til å filtrere eller prioritere trafikk.

# <span id="page-14-0"></span>4.4.2 URL omdømme og filtrering

URL filtrering gir kontroll over nettlesingsaktivitet. Det forhindrer brukeren å få tilgang til uproduktive nettsteder eller nettsteder som er forbundet med kriminelle aktiviteter eller har høy sikkerhetsrisiko.

Dette gir forbedret beskyttelse mot sofistikerte trusler, inkludert skadelig programvare og phishing nettsteder.

Filtrering er basert på kategorier og forhåndsdefinerte svart/hvit lister. Inkludert i produktet er profilen "URL-filter-basic", se tabellen nedenfor. Kunden kan velge en strengere profil, "URL-filter-extended". Svart/hvit oppføring på URL nivå er tillatt. Dette kan gjøres under installasjonen, eller som en endringsordre etter at tjenesten er levert og prises etter medgått tid.

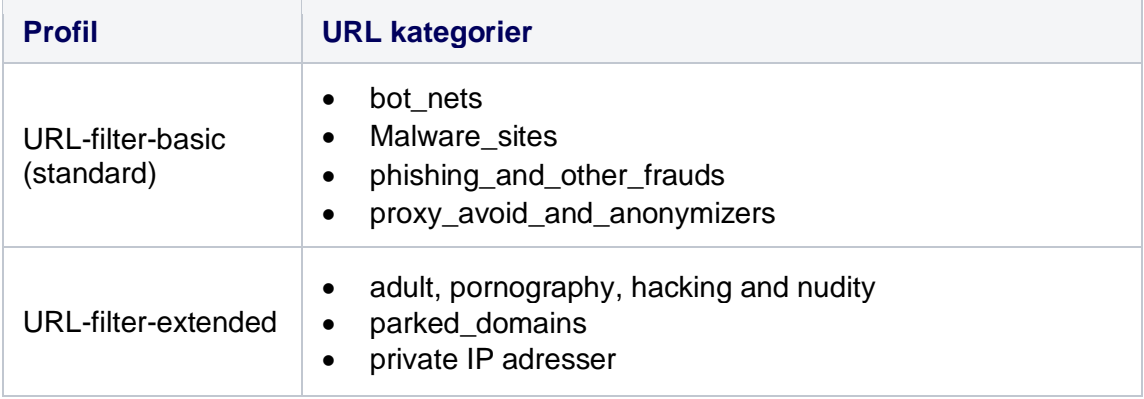

*Tabell 7: URL kategorier*

IP filtreringsprofilen kombinert med URL filtrering kan sammen blokkere dårlig trafikk (IP adresser) og unngå falske positive når IP adresser deles for forskjellige tjenester. Det er veldig vanlig å ha samme IP for forskjellige nettsteder, og med URL filtrering kombinert kan det bidra til å skille de gode IP adressene til URL'er fra de dårlige tjenestene (IP adresser). I dette tilfellet vil trafikken som treffer en URL-filterkategorier bli stoppet. Samtidig vil trafikken som treffer IP filterets omdømme også bli stoppet.

I tilfelle URL trafikk treffer både et URL filter og IP filter, vil en troverdig URL omdømme ha forrang som standard.

Skadelig programvare funksjonen blokkerer tilgang til uønsket nettinnhold for å redusere risikoen og eksponeringen for f.eks. nedlastning av skadelig programvare og phishing-forsøk.

# <span id="page-14-1"></span>4.4.3 Rapportering og logging

«Extended Security» tjeneste inkluderer synlighet og analyse av trafikken. Informasjonsvisningen for analyse er basert på trafikklogger som sendes kunde pr. epost månedlig.

Tjenesten inkluderer en flerdimensjonal sikkerhetsrapport:

- NGFW topp applikasioner/URL/ protokoller/regler/src og dst ip
- Applikasjonsstatestikk regellogger basert på stoppet applikasjoner
- URL filtrering topp URL-kategorier/omdømme/kilde osv.
- Logger tilgang/IP filtrering /URL-filtrering /DoS etc.

Logging er aktivert for følgende funksjoner; Applikasjons blokkeringsregler, URL filtrering, IP filtrering. Funksjonen er tilgjengelig for GlobalConnect kundeservice og benyttes i feilrettings prosessen.

# <span id="page-15-0"></span>4.4.4 IP omdømme og filtrering

IP omdømme og filtrering kan brukes til å blokkere trafikk fra visse IP adresser som er assosiert med et dårlig omdømme, IP adresse og dens geografiske beliggenhet, som kan utgjøre en sikkerhetsrisiko for et kundenettverk.

«Extended Security» tjenesten inkluderer en forhåndsdefinert profil beskrevet nedenfor. Kunden kan legge til regler for hvit- eller svart-liste IP-adresser/subnett. Dette kan gjøres under installasjonen, eller som en endringsordre etter at tjenesten er levert og prises etter medgått tid.

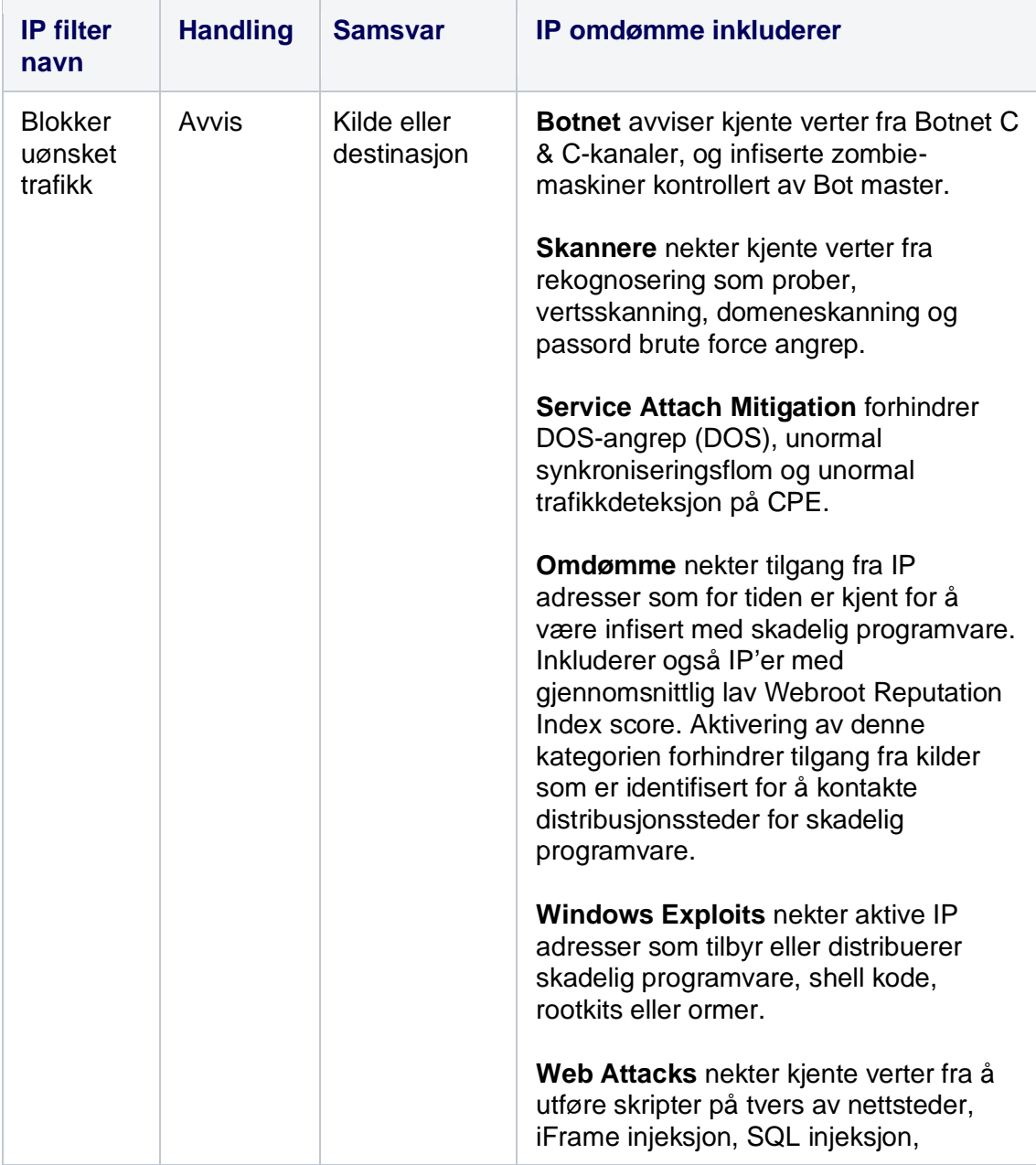

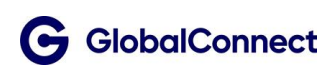

| <b>IP</b> filter<br>navn | <b>Handling</b> | <b>Samsvar</b> | IP omdømme inkluderer                                                                                                    |
|--------------------------|-----------------|----------------|----------------------------------------------------------------------------------------------------|
|                          |                 |                | injeksjon på tvers av domener eller brute<br>force-angrep på domenepassord.                                                                                   |
|                          |                 |                | Spam Sources nekter tunnelering av<br>spam meldinger gjennom en proxy,<br>anonyme SMTP aktiviteter og forum<br>spam aktiviteter.                              |
|                          |                 |                | <b>Phishing nekter IP-adresser som er vert</b><br>for phishing-nettsteder og andre typer<br>svindelaktiviteter som<br>annonseklikksvindel eller spillsvindel. |
|                          |                 |                | <b>Proxy</b> nekter IP-adresser som gir proxy-<br>tjenester.                                                                                                  |

*Tabell 8: IP omdømme og filtrering*

Skadelig programvare funksjonen blokkerer kommunikasjon med uønskede webtjenester for å redusere risikoen og eksponeringen for f.eks. botnets, exploits, proxies.

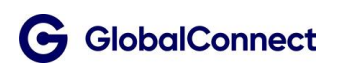

#### <span id="page-17-0"></span>4.5. Extended WIFI

Extended WiFi er en tilleggstjeneste til SmartFiber. Tjenesten tilbyr bransjeledende teknologi og maskinvare, en svitsj, og trådløst lokalt nettverk som en administrert tjeneste.

Tjenesten inkluderer installasjon, drift, vedlikehold og overvåking av utstyret i kundens lokaler og kan kjøpes i to forskjellige pakker:

#### **Standard**

- Intern 4 port PoE svitsj i SmartFiber ruteren
- 1 stk. AP, aksess punkt
- Støtter maks 3 aksess punkter

#### **Pluss**

- Ekstern 8 port PoE svitsj
- 2 stk. AP, aksess punkter
- Støtter maks 5 aksesspunkter

Alle LAN-porter er av type RJ45 (elektrisk/Ethernet) og støtter hastigheter på 10, 100 og 1000 Mbps Tjenesten leveres som standard med 2 VLAN (802.1q). Et <Internal> og et <Guest>.

Tjenesten leveres gjennom aksesspunkt som støtter både 2,4 GHz og 5 GHz-båndene. GlobalConnect tilbyr en fremtidssikker løsning med støtte for WiFi6 (802.11ax), BLE5 og ZigBee.

WiFi6 gir økt kapasitet sammenlignet med WiFi5 (802.11ac) der flere klienter/enheter kan kobles til, forlenget batterilevetid på klienter og økt sikkerhet gjennom WPA3. BLE5 er den nyeste versjonen for trådløs kortdistansekommunikasjon som er mer strømeffektiv, raskere og med høyere kapasitet. ZigBee er en standard for trådløs kontroll og overvåking av utstyr for steder med IoT, for eksempel smarte låser og elektroniske hyller.

En rekke enheter kan tilkobles svitsjen, for eksempel datamaskiner, servere, skrivere, sikkerhetskameraer, IoT-enheter og pos-systemer. For at tjenesten skal ha så høy pålitelighet og sikkerhet som mulig, defineres hver port med én av følgende profiler:

- 1. Klient og annet utstyr (tre MAC-adresser per port tillatt, ip-adresse tilordning via DHCP)
- 2. Server / Skriver (fast IP-adresse, flere MAC-adresser tillatt)
- 3. WiFi-tilgangspunkt (med strøm gjennom PoE, flere MAC-adresser tillatt)

Portprofil 1 er predefinert for alle porter som ikke settes opp for aksesspunkter, med mindre annet er avtalt ved levering.

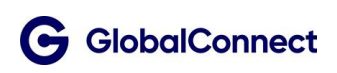

### <span id="page-18-0"></span>4.5.1 Servicetid

Servicetiden spesifiserer det tidsrommet som GlobalConnect utfører feilretting på tjenesten. Tjenesten Extended WiFi inkluderer Servicetid Utvidet. Dersom det ønskes feilretting ut over det som er avtalt, må dette bestilles i hvert enkelt tilfelle, med en tilhørende kostnad for utrykning og arbeid. GlobalConnect kan ikke garantere at slik feilretting kan utføres.

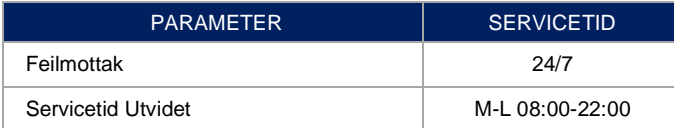

### <span id="page-18-1"></span>4.5.2 Servicegaranti

Servicegaranti spesifiserer kvalitetsparametere for Extended WiFi spesifikt.

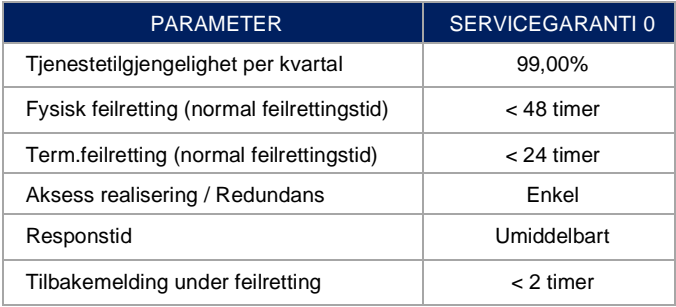

# <span id="page-19-0"></span>5. Geografisk dekning

SmartFiber er tilgjengelig i Norge, Sverige og Danmark, og er forbeholdt lokasjoner der GlobalConnect har egen fiber.

# <span id="page-19-1"></span>6. Teknisk kvalitet

SmartFiber følger spesifikasjonene for underliggende infrastruktur med tanke på SLA, garanti og responstid. Tjenestekvalitet for SmartFiber defineres i separat Tjenestekvalitets dokument og inkluderer Servicetid Utvidet med Servicegaranti 2.

Det kan være lokale variasjoner i forskjellige land.

### <span id="page-19-2"></span>6.1. Grensesnitt for ansvar

Grensesnittet mellom kunden og GlobalConnect er ruterens LAN-grensesnitt.

GlobalConnect er ansvarlig for levering og drift av tjenesten og ruter. Kunden er ansvarlig for lokalt nettverk og internkabling på hvert sted.

Når den innledende installasjonen er gjennomført og kunden begynner å ta tjenesten i bruk, kan det være nødvendig å starte om eller rekonfigurere utstyr som er tilkoblet nett (for eksempel servere, datamaskiner, skrivere, Smart-TV, og nettverkstilkoblede lydenheter). GlobalConnect tar ikke ansvar for enheter på kundens lokalnett.

Som en del av vårt SmartFiber-produkt kan vi tilby en tilleggstjeneste, en «kom-på-nett garanti», som innebærer at en av våre sertifiserte partnere bistår kunden, på kundens lokasjon, med nødvendige konfigurasjonsendringer. Ta kontakt med din salgsrepresentant eller GlobalConnect kundeservice for pristilbud.

# <span id="page-20-0"></span>7. Generelle regler og unntak

- Etter bestilling og fram til ferdigmelding av leveransen, vil alle endringer kunden ønsker innenfor spesifiserte støttede tilpasninger gjennomføres uten ekstra kostnad.
- Etter at leveransen er ferdigmeldt vil ønskede endringer innenfor spesifiserte støttede tilpasninger faktureres i henhold til gjeldende prisliste
- FastTrack er ikke tilgjengelig for SmartFiber Premium
- Det er bare den offentlige IP-adressen på fiberaksessen som kan benyttes for port forwarding og det er ikke mulig å benytte port forwarding dersom fiberaksessen ikke er aktiv (på Mobil Aksess Failover).
- Det er ikke mulig å benytte gjestenettet for tilgang til Internett (se seksjon 3.1) dersom fiberaksessen ikke er aktiv (på Mobil Aksess Failover).
- Utenfor Norge kan internkabling i bygninger eies av GlobalConnect eller en av GlobalConnects underleverandører.
- Det er ingen garanti for sambandskvalitet eller båndbredde på Mobil Aksess Failover.
- «Kom-på-nett garanti» leveres kun i Norge
- CPE kan ikke flyttes fra installasjonsadressen som er spesifisert i kontrakten uten skriftlig samtykke fra GlobalConnect
- SIM-kortet er en integrert del av CPE. Det er GlobalConnects eiendom, og det er ikke tillatt å fjerne eller bytte ut kortet.

# <span id="page-21-0"></span>8. Støttede tilpasninger av SmartFiber

Endringer støttet av kundeservice og fakturert på timebasis.

- Endring av WiFi SSID for både gjestenett og internt nett.
- Endring av WiFi passord for både gjestenett og internt nett.
- Deaktivering av «On-box WiFi» (Begge SSID).
- Endring av DNS servere in DHCP-tjenesten (kun for interne subnett).
- Oppsett og endring av Port Forwarding.
- Utsendelse av komplett IP-plan for SmartFiber multilokasjoner.
- Endre/legge til regler i Extended Security
	- o URL omdømme og filtrering: Svart/hvit liste URL'er
	- o URL omdømme og filtrering: Bytte mellom «Basic» eller «Extended» profil
	- o IP omdømme og filtrering: Svart/hvit liste IP adresser eller subnett
	- o Applikasjonskontroll: Svart/hvit liste spesifikke applikasjoner. Støtter bare kjente applikasjoner.
	- o Extended Security: Deaktivere rapport via e-post.

Endringer som må håndteres av salgsrepresentanten og medfører en MRC eller endring av abonnement/abonnementsavgift.

- Legge til/fjerne fast IPv4 offentlig tilleggstjeneste. Maks /28 subnett kan legges til.
- Legge til/fjerne SmartFiber Premium V2 tilleggstjeneste
- Legge til/fjerne «Extended Security»
- Legge til/fierne «Extended WiFi»
- Endre SmartFiber lokasjoner fra «Stand Alone» til «Multi-lokasjon»-modus. Obs: Krever full re-installasjon av hele tjenesten